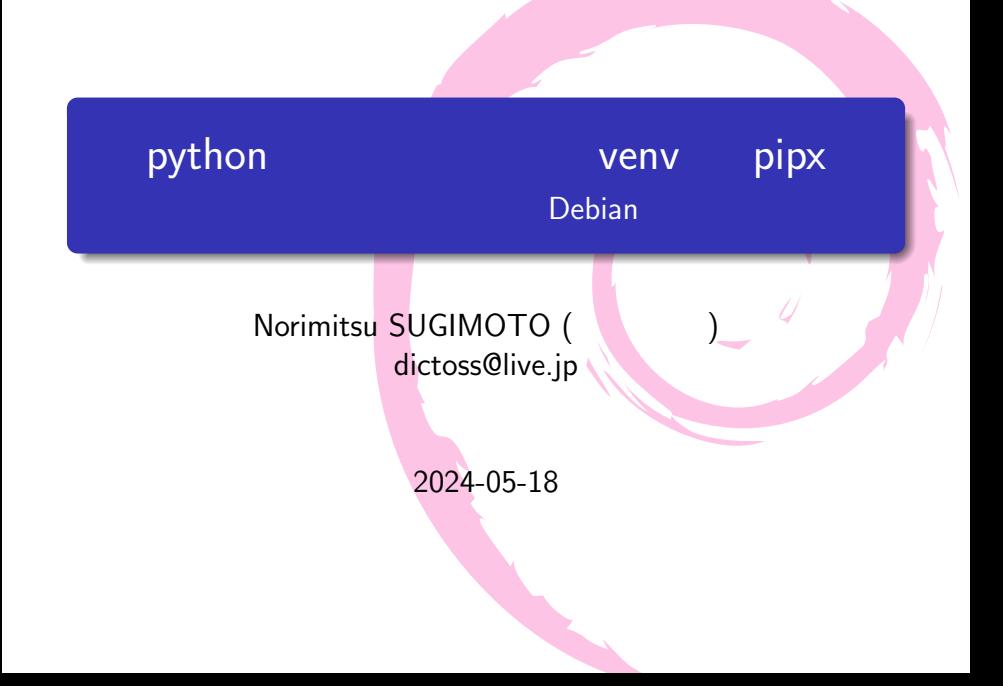

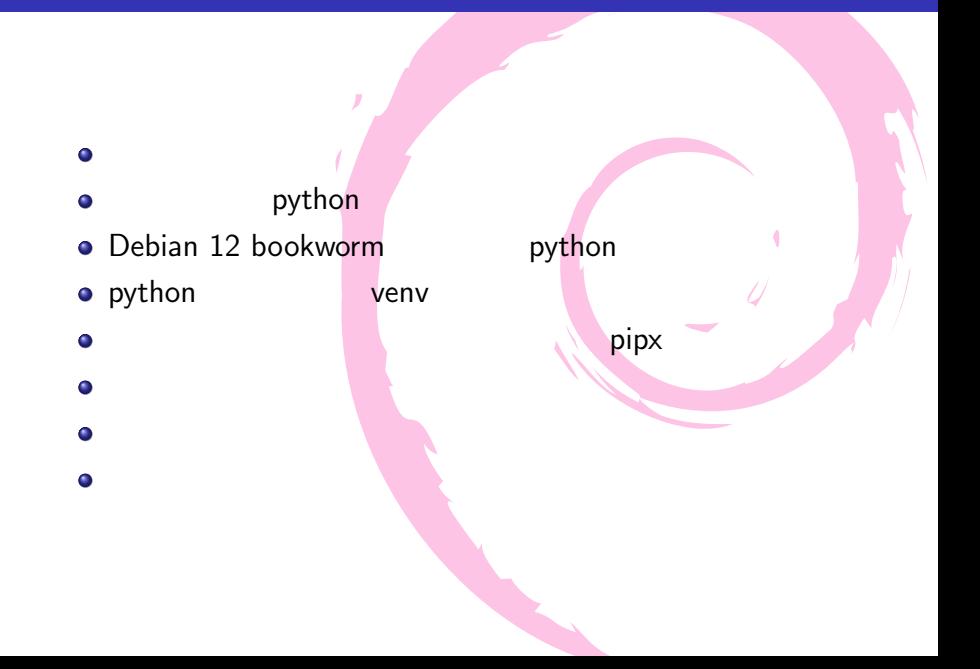

- · Norimitsu SUGIMOTO (
- **o** dictoss@live.jp
- **·** Twitter: @dictoss
- 
- 
- o python Django
- Debian **Contract Contract Solution** 3.1 sarge testing します。ソフトウェア開発者をやってます。

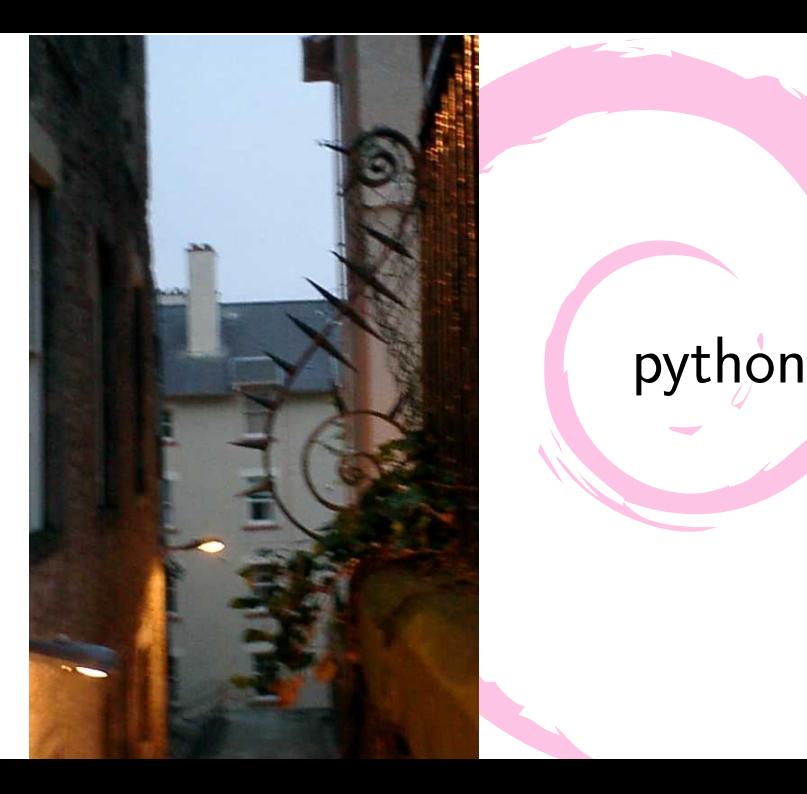

# python

### python

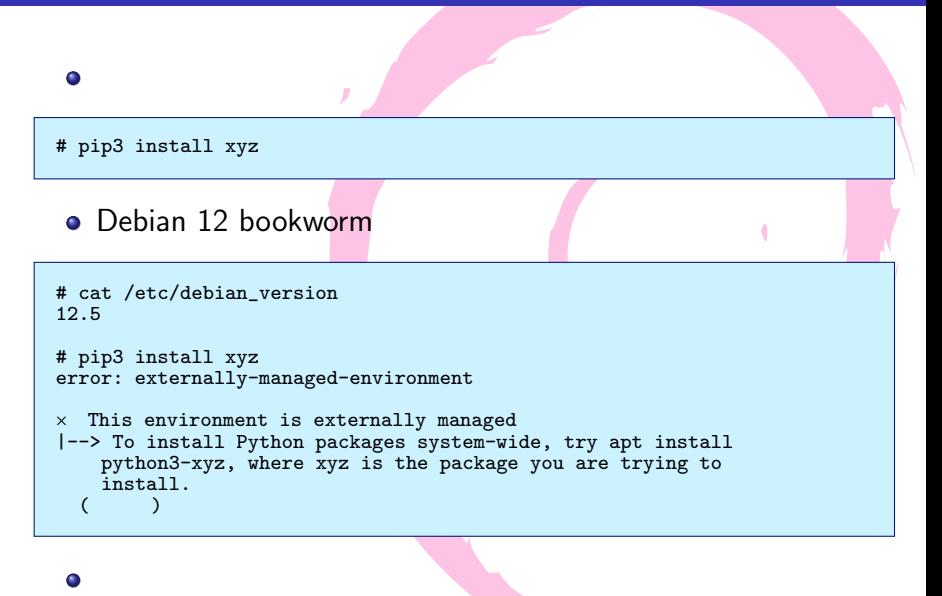

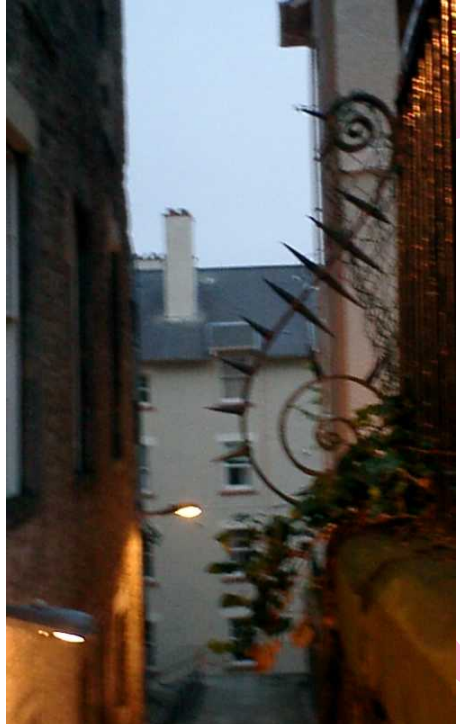

# Debian 12 bookworm  $\mathbf{R} = \mathbf{r}$

python

## PEP-668 externally-managed (1)

- o Debian 12 bookworm
	- Debian y python3  $(python3.11 \t (python3.11 \t (python3.12$ externally-managed
	- Debian **the contract of the python3-pip** -break-system-packages Debian python

作業のポッケージインストールを保証する

- 詳細については  $\bullet$ /usr/share/doc/python3.11/README.venv
- $\bullet$ よくない しゅうしょう
	- PEP-668 externally-managed
	- python3-pip break-system-packages

<sup>1</sup>https://www.debian.org/releases/bookworm/amd64/ release-notes/ch-information.ja.html#python3-pep-668

# PEP-668 externally-managed (2)

- $\bullet$  PEP-668<sup>2</sup>
	- Marking Python base environments as " externally managed " python

Ų

- 
- される、という意味 Debian deb  $\bullet$
- o externally-managed
	- /usr/lib/python3.11/EXTERNALLY-MANAGED
	- " pip3 install xyz"  $\bullet$

セージとほぼ同じ

pip3 install xyz  $\bullet$ 

<sup>2</sup>https://peps.python.org/pep-0668/

## PEP-668 externally-managed (3)

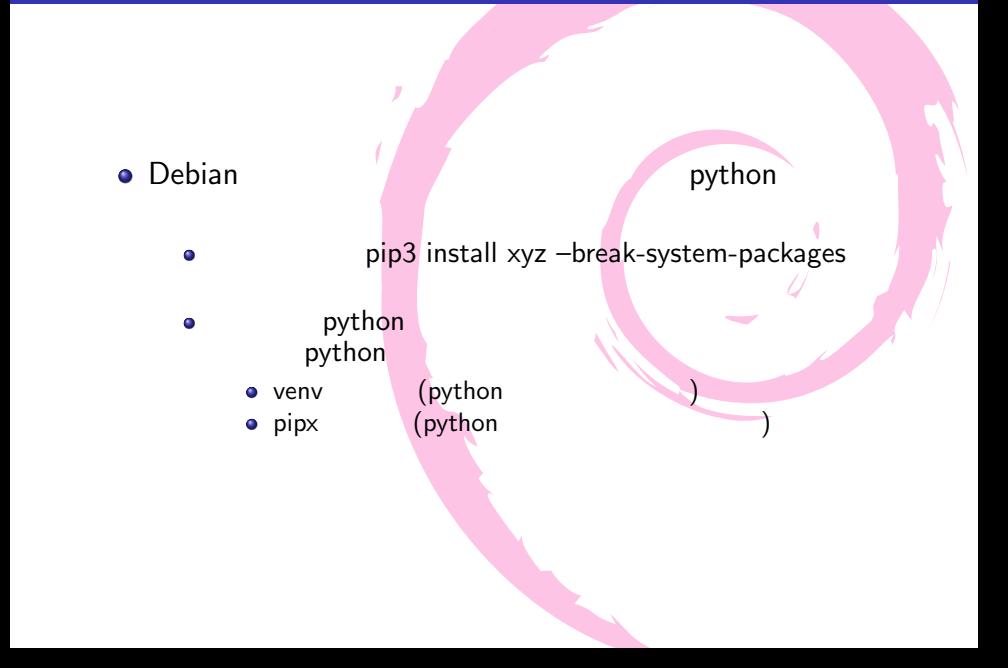

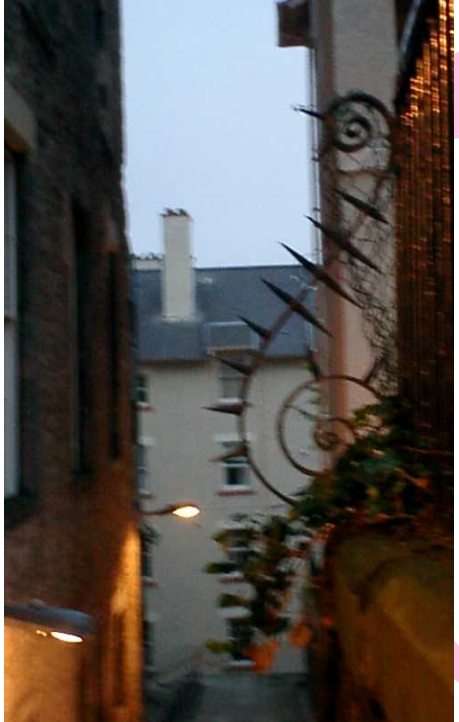

# python venv

#### venv

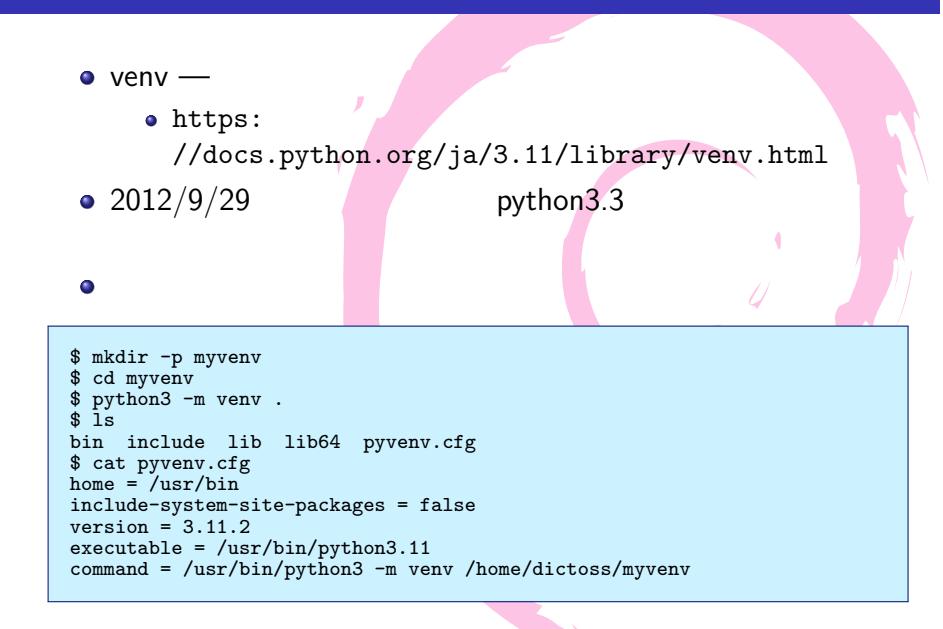

venv $\qquad \qquad \qquad \qquad \qquad (1)$ 

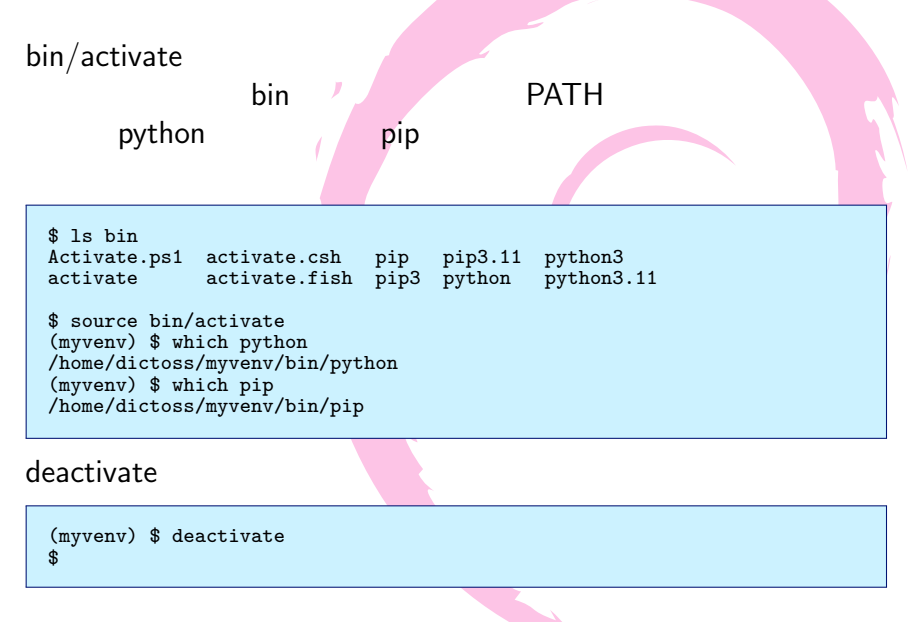

venv  $(2)$ 

#### pip John Dython ライブラリをインストールしたとき。 仮想環境の中の lib ディレクトリへインストールされる

```
(myvenv) $ pip install python-dateutil
(myvenv) $ pip freeze
python-dateutil==2.9.0.post0
six==1.16.0
$ ls lib/python3.11/site-packages/
__pycache__ pkg_resources
_distutils_hack python_dateutil-2.9.0.post0.dist-info
                          setuptools<br>setuptools-66.1.1.dist-info
distutils-precedence.pth
pip six-1.16.0.dist-info<br>pip-23.0.1.dist-info six.py
pip-23.0.1.dist-info
```
python-dateutil

```
(myvenv) $ python
>>> import dateutil.parser
>>> dateutil.parser.parse('Sat, 18 May 2024 14:15:16 +0900')
datetime.datetime(2024, 5, 18, 14, 15, 16, tzinfo=tzoffset(None, 32400))
```
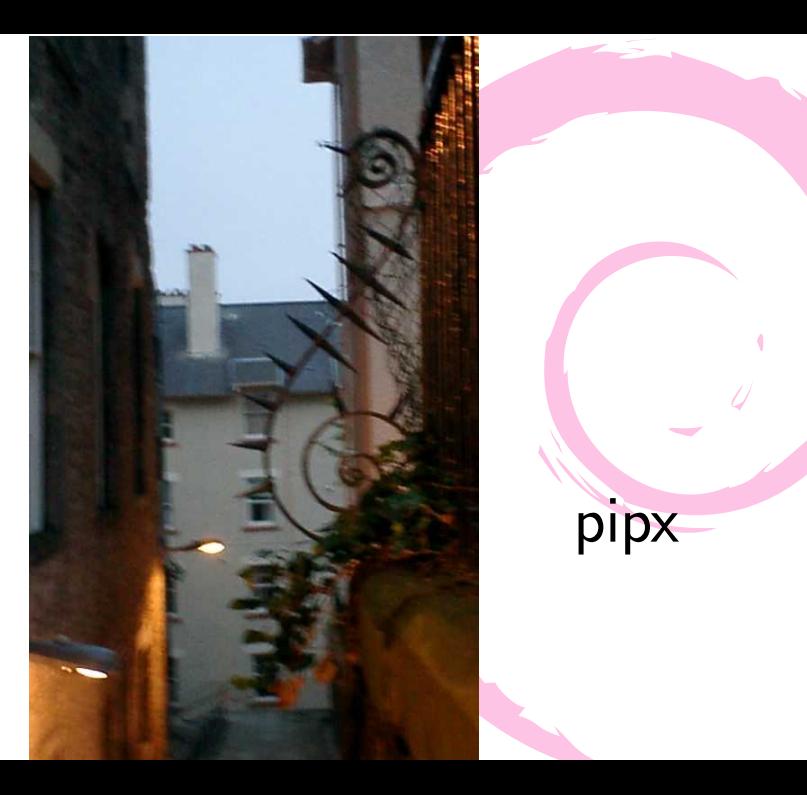

# pipx

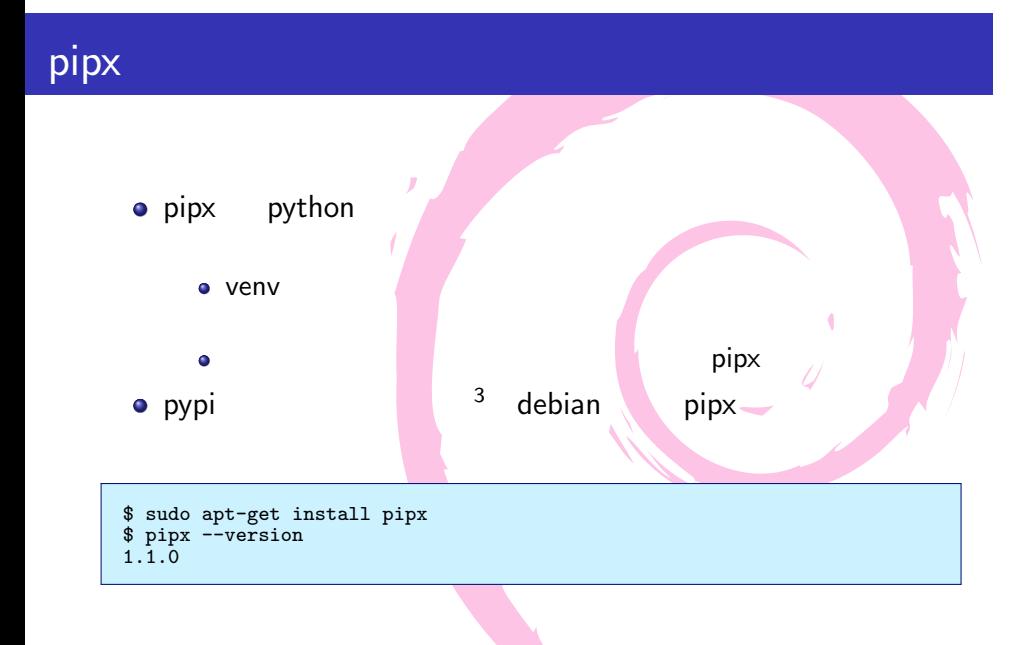

<sup>3</sup>https://pypi.org/project/pipx/

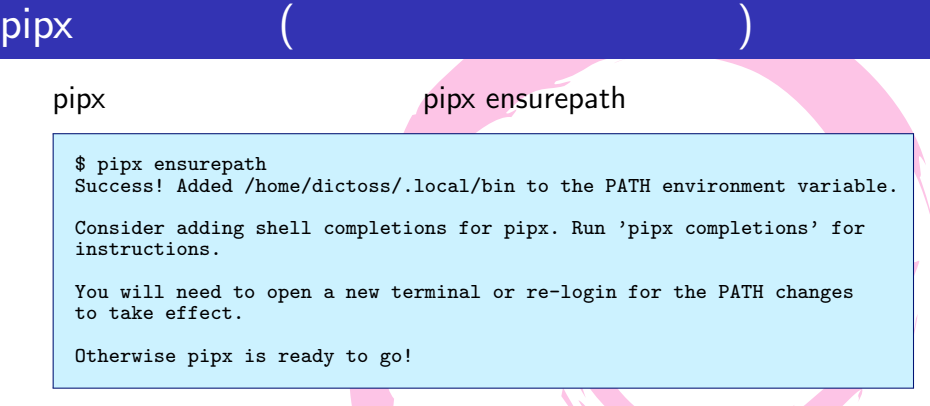

#### $$$ {HOME}/.local/bin PATH

```
$ echo $PATH
/usr/local/sbin:/usr/local/bin:/usr/sbin:/usr/bin:/sbin:/bin:
/home/dictoss/.local/bin
$ grep -1 pipx ~/.bashrc
# Created by 'pipx' on 2024-05-15 13:51:28
```
export PATH="\$PATH:/home/dictoss/.local/bin"

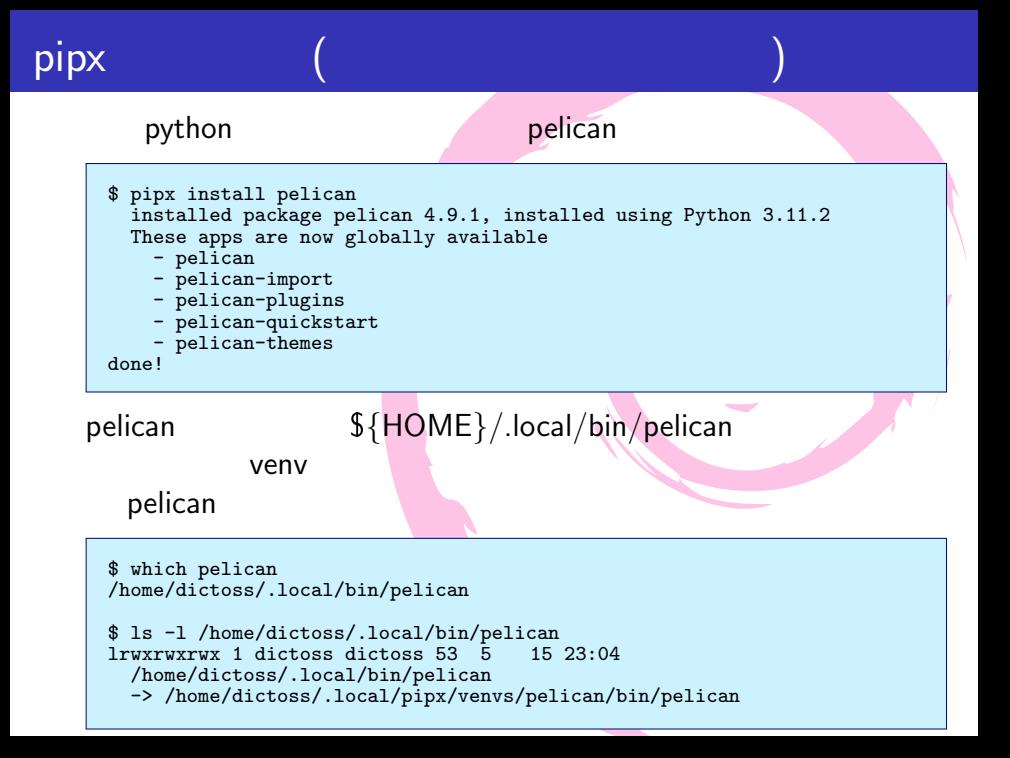

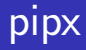

### pipx (requirements.txt

#### python アプリケーション python アプリケーション

requirements.txt

```
$ git clone https://github.com/dictoss/xddc.git
$ cd xddc
$ cat requirements.txt
pelican==4.8.0
Jinja2==3.1.3
```
requirements.txt pelican==4.8.0

```
$ pipx install pelican --pip-args "-r requirements.txt"
installed package pelican 4.8.0, installed using Python 3.11.2
These apps are now globally available
  - pelican
  - pelican-import
  - pelican-plugins
  - pelican-quickstart
  - pelican-themes
done<sup>1</sup>
```
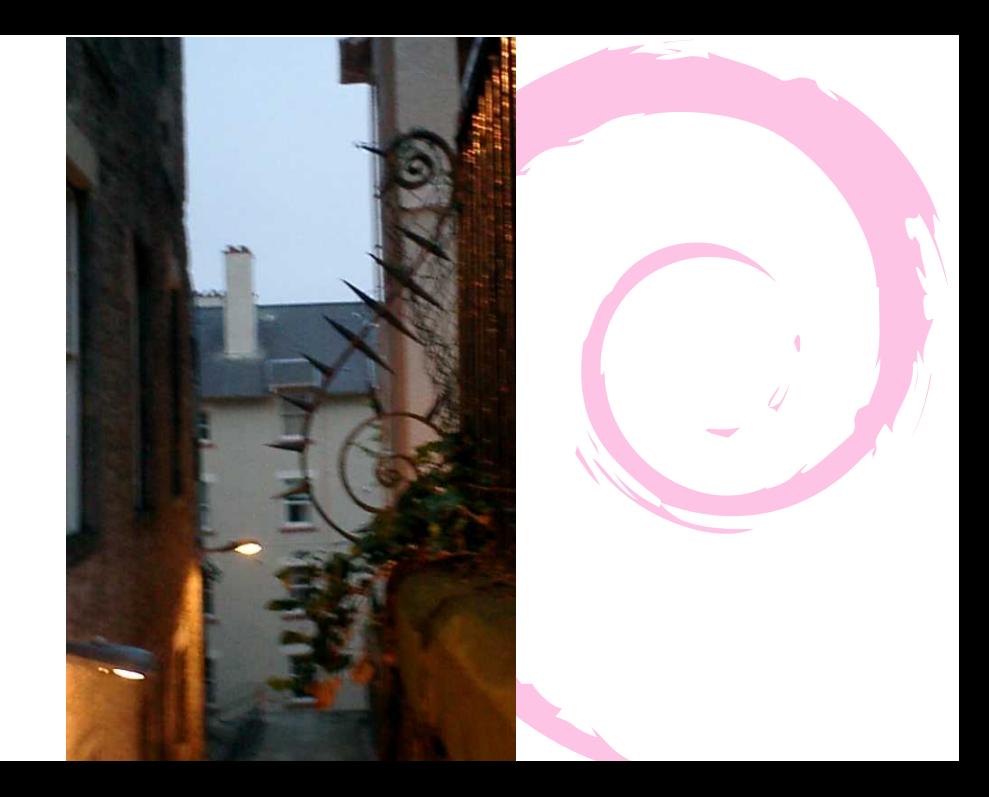

## $pip3$  – break-system-packages

 $\bullet$  python3-pip pip3 コマンドを利用できる。 o pip3 – break-system-packages  $\blacksquare$ pip3 install xyz –break-system-packages pip3 uninstall xyz –break-system-packages • pip3 – break-system-packages 法定する方法 (人工の)  $\bullet$  1 and  $\bullet$  1 bython 1 つい しゅうしょう docker k8s lxc chroot KVM  $\bullet$ Debian

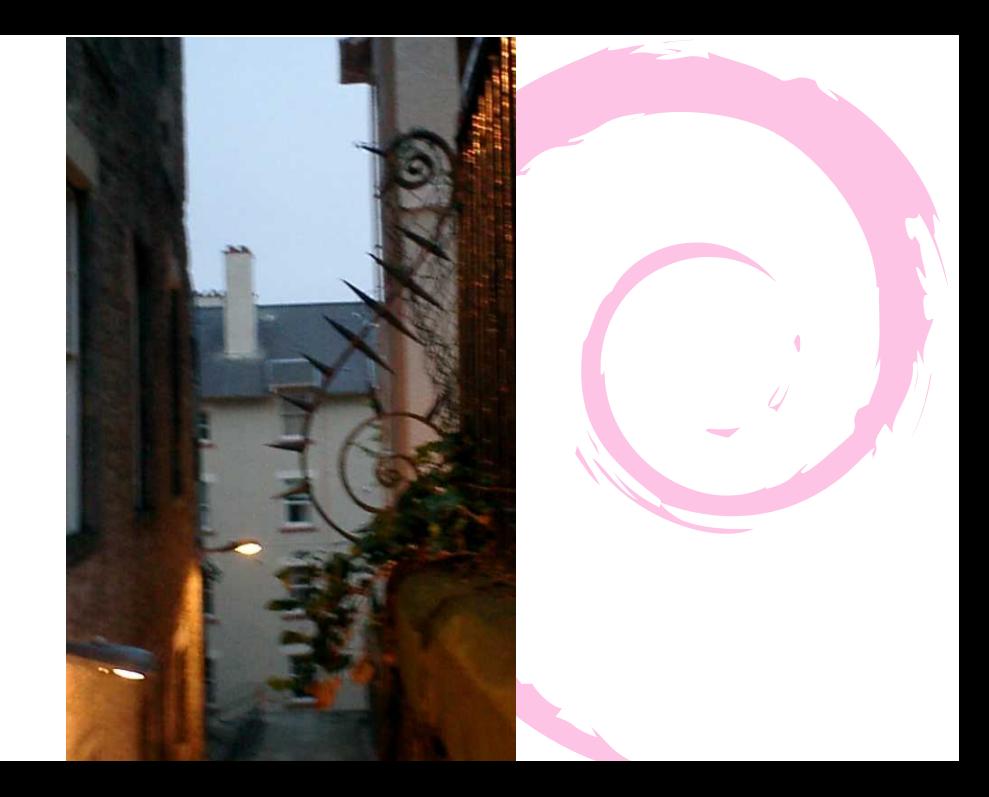

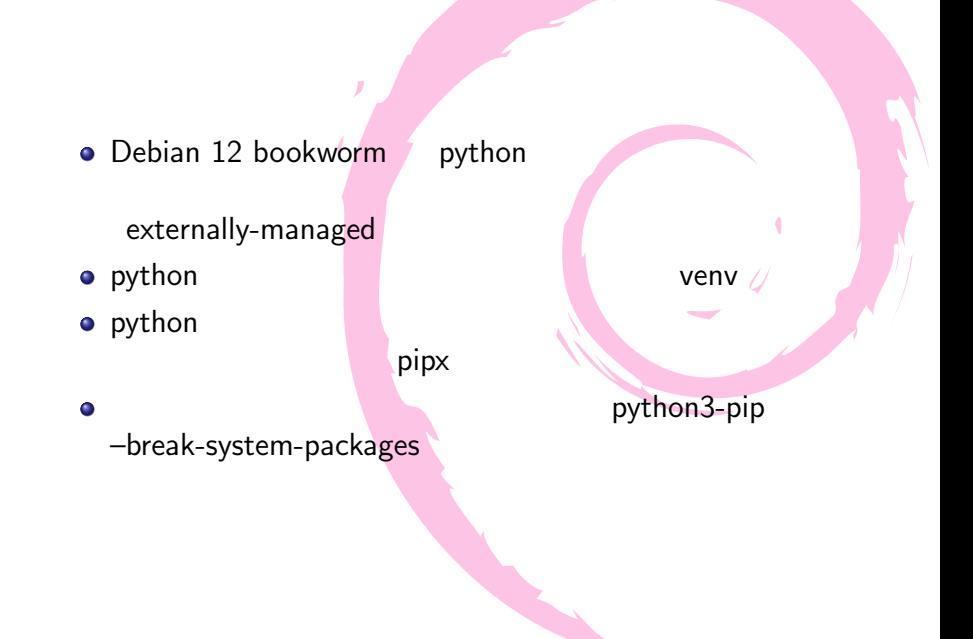

- pipx pypi https://pypi.org/project/pipx/
- PEP 668 https://peps.python.org/pep-0668/
- o venv https: //docs.python.org/ja/3.11/library/venv.html